Threshold cointegration in R with package tsDyn

Matthieu Stigler Matthieu.Stigler at gmail.com

8 July 2009

National Institute for Public Finance and Policy, India Agroscope, Federal Office for Agriculture, Switzerland

<span id="page-0-0"></span> $\Omega$ 

### **Outline**

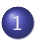

- 1 [Cointegration \(linear\)](#page-2-0)
- 2 [Threshold cointegration](#page-13-0)
- 3 [Areas of application](#page-23-0)

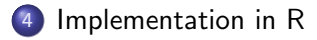

 $QQ$ 

 $\leftarrow$   $\Box$ 

### **Outline**

### 1 [Cointegration \(linear\)](#page-2-0)

[Threshold cointegration](#page-13-0)

[Areas of application](#page-23-0)

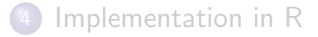

Matthieu Stigler Matthieu.Stigler at gmailThreshold cointegration in R with package tslyn () 8 July 2009 3 / 26

<span id="page-2-0"></span>4日下

# **Background**

### • Non-stationnary variables with unit root:  $I(1)$

### • Spurious regression when  $I(1)$  regressed on  $I(1)$ :

- $\blacktriangleright R^2 \rightarrow 1$
- $\triangleright$  Statistical dependance among independant variables
- $\triangleright$  Wrong conclusions!

 $\Omega$ 

4 0 3

# **Background**

- Non-stationnary variables with unit root:  $I(1)$
- $\bullet$  Spurious regression when  $I(1)$  regressed on  $I(1)$ :
	- $\blacktriangleright R^2 \rightarrow 1$
	- $\triangleright$  Statistical dependance among independant variables
	- $\triangleright$  Wrong conclusions!

 $QQQ$ 

# **Cointegration**

### Definition (Cointegration (Engle, Granger 1982))

If two (or more) variables are non-stationary, but there exist a linear combination of them which is stationary, there are said to be cointegrated

 $X$  and Y as  $I(1)$ , Take  $X_t - aY_t = \varepsilon_t$ X and Y cointegrated  $\Leftrightarrow \varepsilon$  is I(0)

 $QQ$ 

∢何 ▶ ∢ ヨ ▶ ∢ ヨ ▶

# **Cointegration**

### Definition (Cointegration (Engle, Granger 1982))

If two (or more) variables are non-stationary, but there exist a linear combination of them which is stationary, there are said to be cointegrated

### Example

 $X$  and Y as  $I(1)$ , Take  $X_t - aY_t = \varepsilon_t$ X and Y cointegrated  $\Leftrightarrow \varepsilon$  is  $I(0)$ 

 $QQQ$ 

### **• Stable long-run relationship** between random walk variables.

Error-correction mechanisms pushing deviations back towards the long-run equilibirum.

### $\big(\Delta X_t$  $\left(\begin{smallmatrix} \Delta X_t \ \Delta Y_t \end{smallmatrix}\right) = \left(\begin{smallmatrix} 0.02 \ -0.01 \end{smallmatrix}\right)$  $ECT_{t-1} + (0.04002) (\Delta X_{t-1} + (0.31007) (\Delta X_{t-1}$  $\frac{\Delta X_{t-1}}{\Delta Y_{t-1}}$

 $\Omega$ 

- **Stable long-run relationship** between random walk variables.
- **Error-correction mechanisms** pushing deviations back towards the long-run equilibirum.

 $\big(\Delta X_t$  $\left(\begin{smallmatrix} \Delta X_t \ \Delta Y_t \end{smallmatrix}\right) = \left(\begin{smallmatrix} 0.02 \ -0.01 \end{smallmatrix}\right)$  $ECT_{t-1} + (0.04002) (\Delta X_{t-1} + (0.31007) (\Delta X_{t-1}$  $\frac{\Delta X_{t-1}}{\Delta Y_{t-1}}$ 

- **Stable long-run relationship** between random walk variables.
- **Error-correction mechanisms** pushing deviations back towards the long-run equilibirum.

Example (VECM model with cointegrated variables)  $\big(\Delta X_t$  $\left( \begin{smallmatrix} \Delta \bm{\mathsf{X}}_t \ \Delta \bm{\mathsf{Y}}_t \end{smallmatrix} \right) = \left( \begin{smallmatrix} -0.02 \ -0.01 \end{smallmatrix} \right) + \left( \begin{smallmatrix} -0.01 \ 0.08 \end{smallmatrix} \right) \mathit{ECT_{t-1}} + \left( \begin{smallmatrix} 0.04 \ 0.31 \ 0.07 \end{smallmatrix} \right) \left( \begin{smallmatrix} \Delta \bm{\mathsf{X}}_{t-1} \ \Delta \bm{\mathsf{Y}}_{t-1} \end{smallmatrix} \right)$  $\frac{\Delta X_{t-1}}{\Delta Y_{t-1}}$ 

- **•** Stable **long-run relationship** between random walk variables.
- **Error-correction mechanisms** pushing deviations back towards the long-run equilibirum.

Example (VECM model with cointegrated variables)  $\big(\Delta X_t$  $\left( \begin{smallmatrix} \Delta X_t \ \Delta Y_t \end{smallmatrix} \right) = \left( \begin{smallmatrix} 0.02 \ -0.01 \end{smallmatrix} \right) + \left( \begin{smallmatrix} -0.01 \ 0.08 \end{smallmatrix} \right) ECT_{t-1} + \left( \begin{smallmatrix} 0.04 \ 0.31 \ 0.07 \end{smallmatrix} \right) \left( \begin{smallmatrix} \Delta X_{t-1} \ \Delta Y_{t-1} \end{smallmatrix} \right)$  $\frac{\Delta X_{t-1}}{\Delta Y_{t-1}}$ 

Whith  $ECT_{t-1} = Y_t - bX_t$ 

# The assumption of linearity

### Implicit assumption: every small/big deviation from equilibirum leads to instantaneous correction.

But economic theory suggests:

- $\bullet$  Transaction costs (no adjustment when: deviations  $\lt$  transaction costs)
- Stickiness of the price
- Asymetries:  $+/-$  deviations don't lead to same effect

# The assumption of linearity

Implicit assumption: every small/big deviation from equilibirum leads to instantaneous correction.

But economic theory suggests:

- $\bullet$  Transaction costs (no adjustment when: deviations  $\lt$  transaction costs)
- Stickiness of the price
- $\bullet$  Asymetries:  $+/-$  deviations don't lead to same effect

 $QQQ$ 

## **Outline**

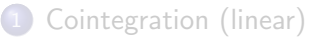

### 2 [Threshold cointegration](#page-13-0)

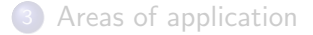

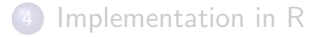

Matthieu Stigler Matthieu.Stigler at gmailThreshold cointegration in R with package tslyn () 8 July 2009 9 / 26

<span id="page-13-0"></span>4日下

Linear model:

AR :  $\varepsilon_t = \rho \varepsilon_{t-1} + u_t$ 

Regime-specific dynamics in the Threshold Autoregressive (TAR) model:

$$
\text{TAR}(2): \qquad \varepsilon_t = \begin{cases} \rho^L \varepsilon_{t-1} + u_t & \text{if } \varepsilon_{t-1} \le 0 \\ \rho^H \varepsilon_{t-1} + u_t & \text{if } 0 \le \varepsilon_{t-1} \end{cases}
$$

$$
\text{TAR}(3): \qquad \varepsilon_t = \begin{cases} \rho^L \varepsilon_{t-1} + u_t & \text{if } \varepsilon_{t-1} \le \theta^L \\ \rho^M \varepsilon_{t-1} + u_t & \text{if } \theta^L \le \varepsilon_{t-1} \le \theta^H \\ \rho^H \varepsilon_{t-1} + u_t & \text{if } \theta^H \le \varepsilon_{t-1} \end{cases}
$$

Stationarity condition:

 $|\rho^{\text{L}}| < 1, |\rho^{\text{H}}| < 1$ 

 $|\rho^{\textsf{M}}|<\infty$  (non-stationarity of middle regime doesn't affect stationarity of whole proces)

 $\Omega$ 

Linear model:

$$
AR: \varepsilon_t = \rho \varepsilon_{t-1} + u_t
$$

Regime-specific dynamics in the Threshold Autoregressive (TAR) model:

$$
\text{TAR}(2): \qquad \varepsilon_t = \begin{cases} \rho^L \varepsilon_{t-1} + u_t & \text{if } \varepsilon_{t-1} \le 0 \\ \rho^H \varepsilon_{t-1} + u_t & \text{if } 0 \le \varepsilon_{t-1} \end{cases}
$$

$$
\text{TAR}(3): \qquad \varepsilon_t = \begin{cases} \rho^L \varepsilon_{t-1} + u_t & \text{if } \varepsilon_{t-1} \le \theta^L \\ \rho^M \varepsilon_{t-1} + u_t & \text{if } \theta^L \le \varepsilon_{t-1} \le \theta^H \\ \rho^H \varepsilon_{t-1} + u_t & \text{if } \theta^H \le \varepsilon_{t-1} \end{cases}
$$

Stationarity condition:

 $|\rho^{\text{L}}| < 1, |\rho^{\text{H}}| < 1$ 

 $|\rho^{\textsf{M}}|<\infty$  (non-stationarity of middle regime doesn't affect stationarity of whole proces)

 $\Omega$ 

Linear model:

$$
AR: \varepsilon_t = \rho \varepsilon_{t-1} + u_t
$$

Regime-specific dynamics in the Threshold Autoregressive (TAR) model:

$$
\begin{aligned}\n\text{TAR}(2): \qquad \varepsilon_t &= \left\{ \begin{array}{ll} \rho^L \varepsilon_{t-1} + u_t & \text{if } \varepsilon_{t-1} \le 0 \\
\rho^H \varepsilon_{t-1} + u_t & \text{if } 0 \le \varepsilon_{t-1} \n\end{array} \right. \\
\text{TAR}(3): \qquad \varepsilon_t &= \left\{ \begin{array}{ll} \rho^L \varepsilon_{t-1} + u_t & \text{if } \varepsilon_{t-1} \le \theta^L \\
\rho^M \varepsilon_{t-1} + u_t & \text{if } \theta^L \le \varepsilon_{t-1} \le \theta^H \n\end{array} \right.\n\end{aligned}
$$

 $\rho^H \varepsilon_{t-1} + u_t$  if  $\theta^H \leq \varepsilon_{t-1}$ 

Stationarity condition:

 $|\rho^{\text{L}}| < 1, |\rho^{\text{H}}| < 1$ 

 $|\rho^{\textsf{M}}|<\infty$  (non-stationarity of middle regime doesn't affect stationarity of whole proces)

 $\mathcal{L}$ 

Linear model:

$$
AR: \varepsilon_t = \rho \varepsilon_{t-1} + u_t
$$

Regime-specific dynamics in the Threshold Autoregressive (TAR) model:

$$
\text{TAR}(2): \qquad \varepsilon_t = \left\{ \begin{array}{ll} \rho^L \varepsilon_{t-1} + u_t & \text{if } \varepsilon_{t-1} \leq 0 \\ \rho^H \varepsilon_{t-1} + u_t & \text{if } \varepsilon \leq \varepsilon_{t-1} \end{array} \right.
$$

$$
\text{TAR}(3): \qquad \varepsilon_t = \begin{cases} \n\rho^L \varepsilon_{t-1} + u_t & \text{if } \varepsilon_{t-1} \le \theta^L \\ \n\rho^M \varepsilon_{t-1} + u_t & \text{if } \theta^L \le \varepsilon_{t-1} \le \theta^H \\ \n\rho^H \varepsilon_{t-1} + u_t & \text{if } \theta^H \le \varepsilon_{t-1} \n\end{cases}
$$

Stationarity condition:

 $|\rho^{\bm{\mathsf{L}}} | < 1, |\rho^{\bm{\mathsf{H}}} | < 1$ 

 $|\rho^{\textsf{M}}|<\infty$  (non-stationarity of middle regime doesn't affect stationarity of whole proces)

つへへ

#### **TAR with three regimes**

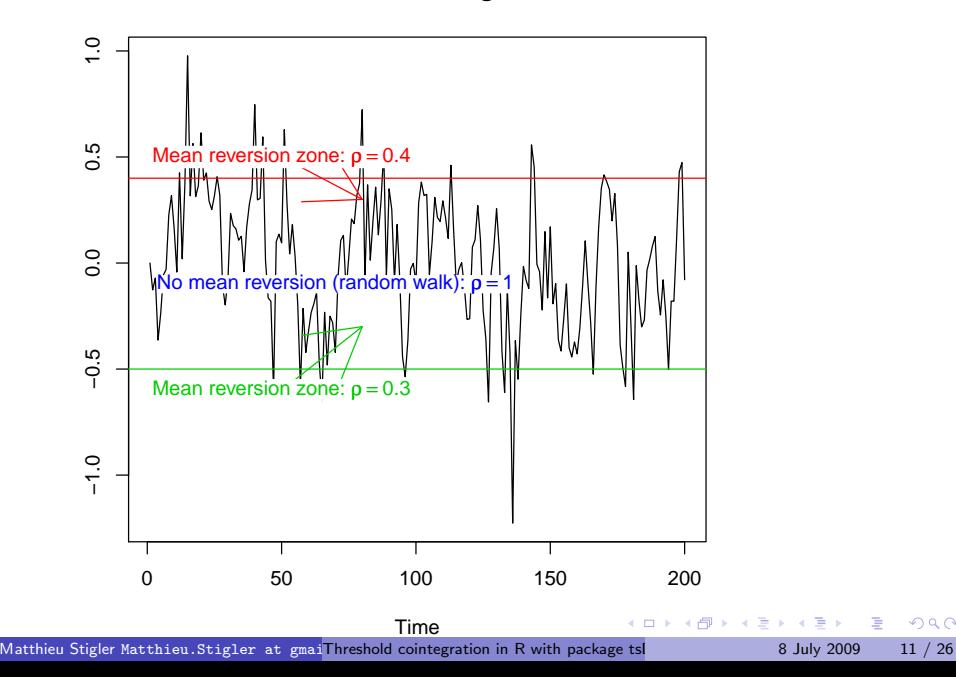

# Threshold cointegration

### Definition (Threshold cointegration)

If two (or more) variables are  $I(1)$ , but there exist a linear combination of them which is "threshold stationary", there are said to be "threshold cointegrated"

Two main features:

- Allows no-adjustment band
- Allows asymetries: different  $+/-$  adjustment speeds  $(\rho^H \neq \rho^L)$

Threshold effects in:

- Long-run (LR) relationship
- VECM

つへへ

### Threshold effects in the VECM

#### **•** Linear case

$$
\left(\begin{smallmatrix}\Delta X_t\\\Delta Y_t\end{smallmatrix}\right)=\left(\begin{smallmatrix}0.02\\-0.01\end{smallmatrix}\right)+\left(\begin{smallmatrix}-0.01\\0.08\end{smallmatrix}\right)ECT_{t-1}+\left(\begin{smallmatrix}0.04&0.02\\0.31&0.07\end{smallmatrix}\right)\left(\begin{smallmatrix}\Delta X_{t-1}\\ \Delta Y_{t-1}\end{smallmatrix}\right)
$$

#### • Threshold case

$$
\begin{pmatrix}\n\Delta X_t \\
\Delta Y_t\n\end{pmatrix} = \begin{pmatrix}\n0.02 \\
-0.01\n\end{pmatrix} + \begin{cases}\n\begin{pmatrix}\n0.22 \\
1.09 \\
-0.01\n\end{pmatrix} ECT_{-1}^M \\
\begin{pmatrix}\n-0.01 \\
0.02\n\end{pmatrix} ECT_{-1}^H + \begin{pmatrix}\n-0.10 & 0.04 \\
0.02 & -0.03\n\end{pmatrix} \begin{pmatrix}\n\Delta X_{t-1} \\
\Delta Y_{t-1}\n\end{pmatrix}\n\\
\begin{pmatrix}\n-0.03 \\
0.09\n\end{pmatrix} ECT_{-1}^H\n\end{cases}
$$

 $\leftarrow$   $\Box$ 

#### Note:

- $\blacktriangleright$  lags can also be regime specific
- $\triangleright$  Same feature: adjustment band, asymetries

 $\Omega$ 

Threshold effects in the VECM

#### **•** Linear case

$$
\left(\begin{smallmatrix}\Delta X_t\\\Delta Y_t\end{smallmatrix}\right)=\left(\begin{smallmatrix}0.02\\-0.01\end{smallmatrix}\right)+\left(\begin{smallmatrix}-0.01\\0.08\end{smallmatrix}\right)ECT_{t-1}+\left(\begin{smallmatrix}0.04&0.02\\0.31&0.07\end{smallmatrix}\right)\left(\begin{smallmatrix}\Delta X_{t-1}\\ \Delta Y_{t-1}\end{smallmatrix}\right)
$$

### **•** Threshold case

$$
\begin{pmatrix}\n\Delta X_t \\
\Delta Y_t\n\end{pmatrix} = \begin{pmatrix}\n0.02 \\
-0.01\n\end{pmatrix} + \begin{cases}\n\begin{pmatrix}\n0.22 \\
1.09 \\
-0.01\n\end{pmatrix} ECT_{-1}^L \\
\begin{pmatrix}\n-0.01 \\
0.02\n\end{pmatrix} ECT_{-1}^H \\
\begin{pmatrix}\n-0.10 \\
0.02 \\
-0.03\n\end{pmatrix} ECT_{-1}^H\n\end{cases} + \begin{pmatrix}\n-0.10 \\
0.02 \\
-0.03\n\end{pmatrix} \begin{pmatrix}\n\Delta X_{t-1} \\
\Delta Y_{t-1}\n\end{pmatrix}
$$

 $\leftarrow$   $\Box$ 

Note:

- $\blacktriangleright$  lags can also be regime specific
- $\triangleright$  Same feature: adjustment band, asymetries

Threshold effects in the VECM

#### **•** Linear case

$$
\left(\begin{smallmatrix}\Delta X_t\\\Delta Y_t\end{smallmatrix}\right)=\left(\begin{smallmatrix}0.02\\-0.01\end{smallmatrix}\right)+\left(\begin{smallmatrix}-0.01\\0.08\end{smallmatrix}\right)ECT_{t-1}+\left(\begin{smallmatrix}0.04&0.02\\0.31&0.07\end{smallmatrix}\right)\left(\begin{smallmatrix}\Delta X_{t-1}\\ \Delta Y_{t-1}\end{smallmatrix}\right)
$$

### **•** Threshold case

$$
\begin{pmatrix}\n\Delta X_t \\
\Delta Y_t\n\end{pmatrix} = \begin{pmatrix}\n0.02 \\
-0.01\n\end{pmatrix} + \begin{cases}\n\begin{pmatrix}\n0.22 \\
1.09 \\
-0.01\n\end{pmatrix} ECT_{-1}^L \\
\begin{pmatrix}\n-0.01 \\
0.02\n\end{pmatrix} ECT_{-1}^H \\
\begin{pmatrix}\n-0.10 \\
0.02 \\
-0.03\n\end{pmatrix} ECT_{-1}^H\n\end{cases} + \begin{pmatrix}\n-0.10 & 0.04 \\
0.02 & -0.03\n\end{pmatrix} \begin{pmatrix}\n\Delta X_{t-1} \\
\Delta Y_{t-1}\n\end{pmatrix}
$$

- Note:
	- $\blacktriangleright$  lags can also be regime specific
	- $\triangleright$  Same feature: adjustment band, asymetries

# **Outline**

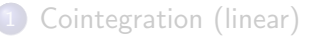

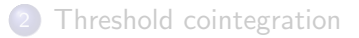

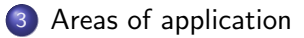

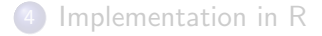

<span id="page-23-0"></span>4 0 3

#### • Macroeconomics questions

- $\blacktriangleright$  Law of one price (LOP)
- $\blacktriangleright$  Purchasing power parity
- $\triangleright$  Exchange rate pass-through
- $\triangleright$  Fisher effect: nominal interest rates and inflation
- $\triangleright$  Usual macro: price, interest rate, income

### **Price transmission studies**

- $\triangleright$  Vertically: market chains, numerous studies for agricultural products,
- $\triangleright$  Horizontally: market integration, similar to LOP

### **•** Financial markets

- $\blacktriangleright$  Term interest theory
- **Stock Prices and Dividends**
- $\blacktriangleright$  Futures market
- $\triangleright$  Various arbitrage markets

 $\Omega$ 

#### • Macroeconomics questions

- $\blacktriangleright$  Law of one price (LOP)
- $\blacktriangleright$  Purchasing power parity
- $\blacktriangleright$  Exchange rate pass-through
- $\blacktriangleright$  Fisher effect: nominal interest rates and inflation
- $\triangleright$  Usual macro: price, interest rate, income

### **Price transmission studies**

- $\triangleright$  Vertically: market chains, numerous studies for agricultural products,
- $\triangleright$  Horizontally: market integration, similar to LOP

### **•** Financial markets

- $\blacktriangleright$  Term interest theory
- $\triangleright$  Stock Prices and Dividends
- $\blacktriangleright$  Futures market
- $\triangleright$  Various arbitrage markets

- Macroeconomics questions
	- $\blacktriangleright$  Law of one price (LOP)
	- $\blacktriangleright$  Purchasing power parity
	- $\blacktriangleright$  Exchange rate pass-through
	- $\blacktriangleright$  Fisher effect: nominal interest rates and inflation
	- $\triangleright$  Usual macro: price, interest rate, income
- **Price transmission studies** 
	- $\triangleright$  Vertically: market chains, numerous studies for agricultural products, oil
	- $\blacktriangleright$  Horizontally: market integration, similar to LOP
- **•** Financial markets
	- $\blacktriangleright$  Term interest theory
	- $\triangleright$  Stock Prices and Dividends
	- $\blacktriangleright$  Futures market
	- $\triangleright$  Various arbitrage markets

- Macroeconomics questions
	- $\blacktriangleright$  Law of one price (LOP)
	- $\blacktriangleright$  Purchasing power parity
	- $\blacktriangleright$  Exchange rate pass-through
	- $\blacktriangleright$  Fisher effect: nominal interest rates and inflation
	- $\triangleright$  Usual macro: price, interest rate, income
- **Price transmission studies** 
	- $\triangleright$  Vertically: market chains, numerous studies for agricultural products, oil
	- $\blacktriangleright$  Horizontally: market integration, similar to LOP
- **•** Financial markets
	- $\blacktriangleright$  Term interest theory
	- $\triangleright$  Stock Prices and Dividends
	- $\blacktriangleright$  Futures market
	- $\blacktriangleright$  Various arbitrage markets

# **Outline**

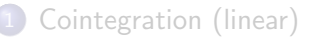

- [Threshold cointegration](#page-13-0)
- [Areas of application](#page-23-0)

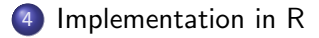

<span id="page-28-0"></span>4 0 3

Implementation in R: package tsDyn

- **•** Testing
- **•** Estimation

Matthieu Stigler Matthieu.Stigler at gmailThreshold cointegration in R with package tslyn (a) 8 July 2009 17 / 26

 $QQ$ 

4日下

# **Testing**

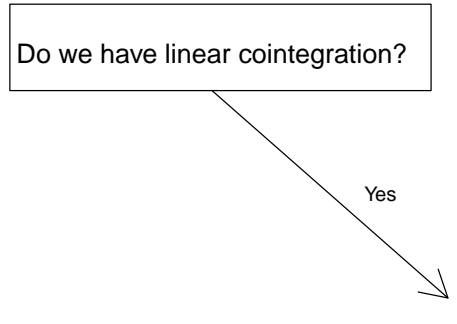

H0: linear cointegration

HA: threshold cointegration

4 0 3

# **Testing**

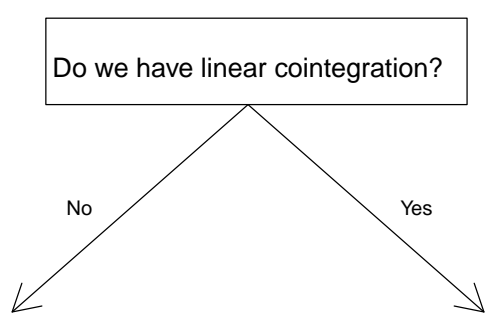

H0: no cointegration

H0: linear cointegration

HA: threshold cointegration

HA: threshold cointegration

 $\leftarrow$   $\Box$ 

# **Testing**

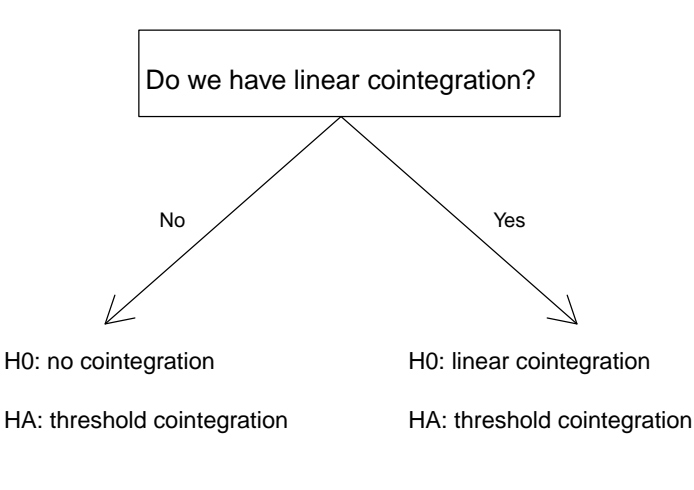

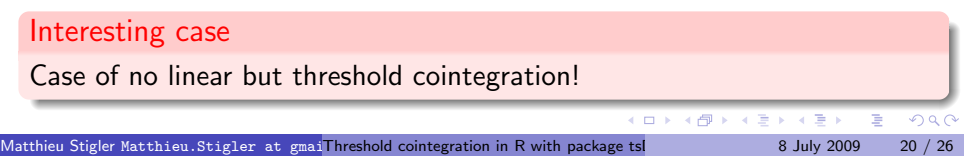

**Test linear AR vs 1 threshold SETAR**

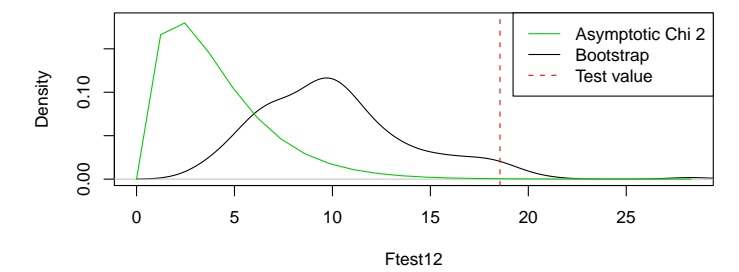

**Test linear AR vs 2 thresholds SETAR**

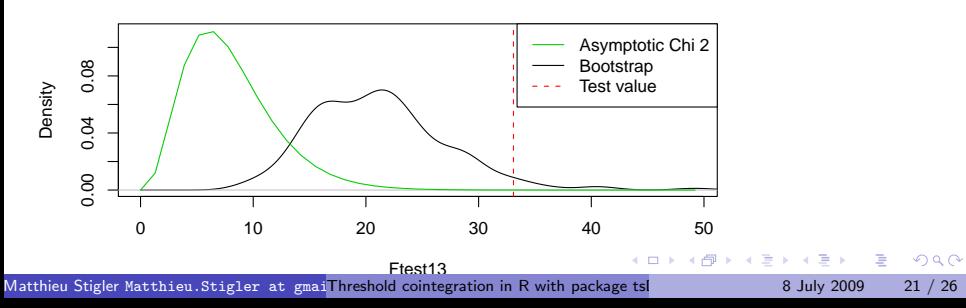

### Estimation of the threshold

Estimation: grid search in the range of all possible values

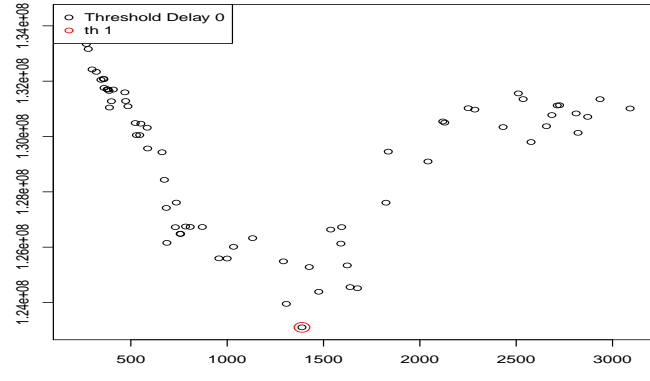

**Results of the grid search**

Threshold Value

Matthieu Stigler Matthieu.Stigler at gmailThreshold cointegration in R with package tslyn († 1888) 8 July 2009 22 / 26

 $-111$ 

# **Summary**

Threshold cointegration answers the following questions:

- Is there a long-run relationship? (Generalization of linear cointegration)
- Is there a *no arbitrage* band?
- Are there asymmetries, different adjustment speeds when increase or decrease?

# Further readings

- **•** Package vignette
- Working-paper: Threshold cointegration: overview and implementation in R

 $\Omega$ 

 $-10.5$ 

Thank you.

重

イロト イ部 トイモ トイモト

If because of the stress I spoke to fast

and have some time left:

Additional features:

- Simulation of TAR, (T)VAR and (T)VECM
- Other representations of output compared to vars
- toLatex() function for VAR and VECm

<span id="page-38-0"></span> $\Omega$